# **Pengantar Fortran 90**

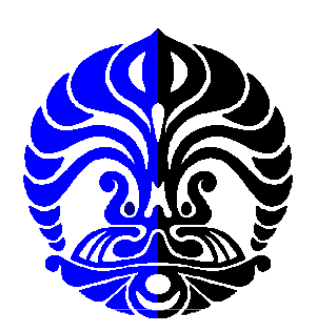

#### **Imam Fachruddin**

#### Departemen Fisika, Universitas Indonesia

Untuk dipakai dalam kuliah Analisis NumerikDapat diunduh dari http://staff.fisika.ui.ac.id/imamf/

# **Pengantar Fortran 90**

**Imam Fachruddin**

Departemen Fisika, Universitas Indonesia

Daftar Pustaka:

- $\bullet$  M. Metcalf & J. Reid, Fortran 90/95 Explained, Oxford University Press, New York, 1998
- •Fortran 90 Tutorial (http://wwwasdoc.web.cern.ch/wwwasdoc/f90.html)

ii >

#### iii

### **Isi**

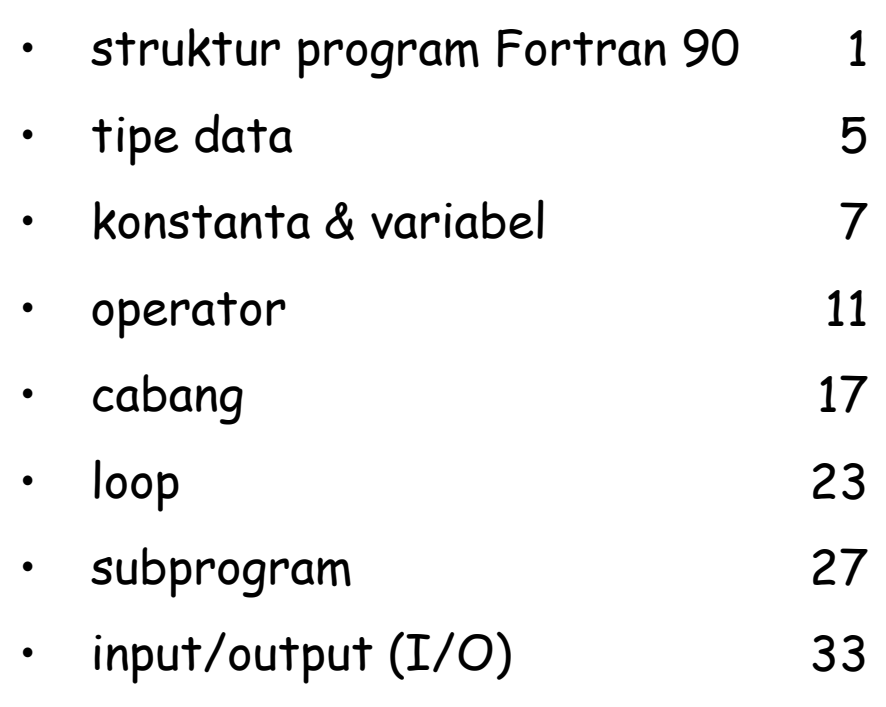

 $\boxed{iv}$ 

# **Struktur Program Fortran 90**

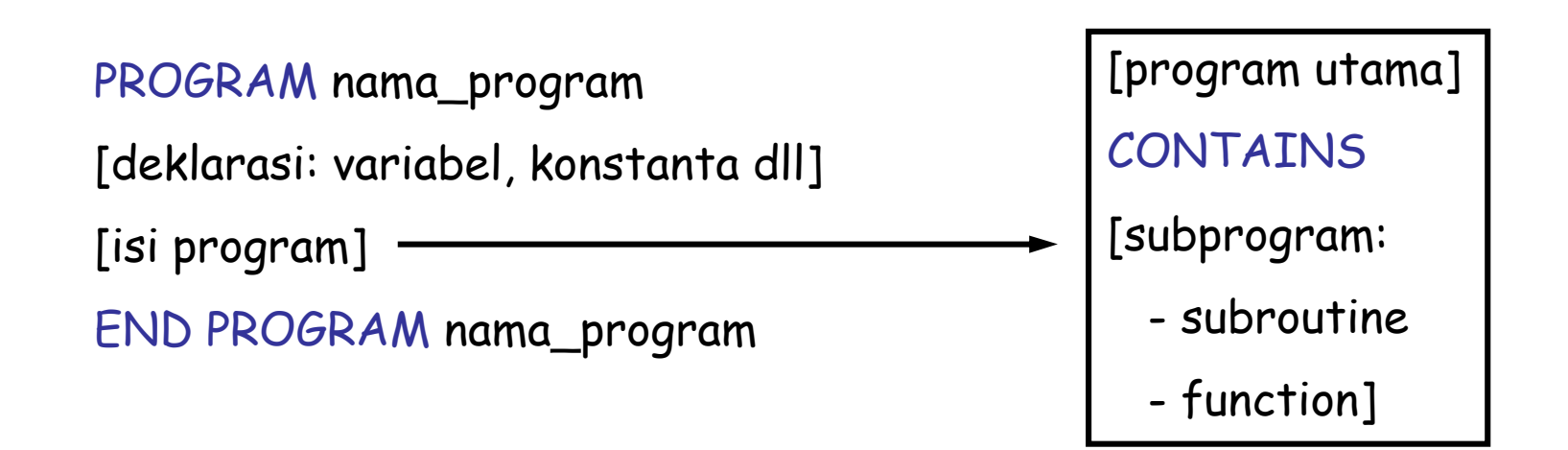

#### PROGRAM coba

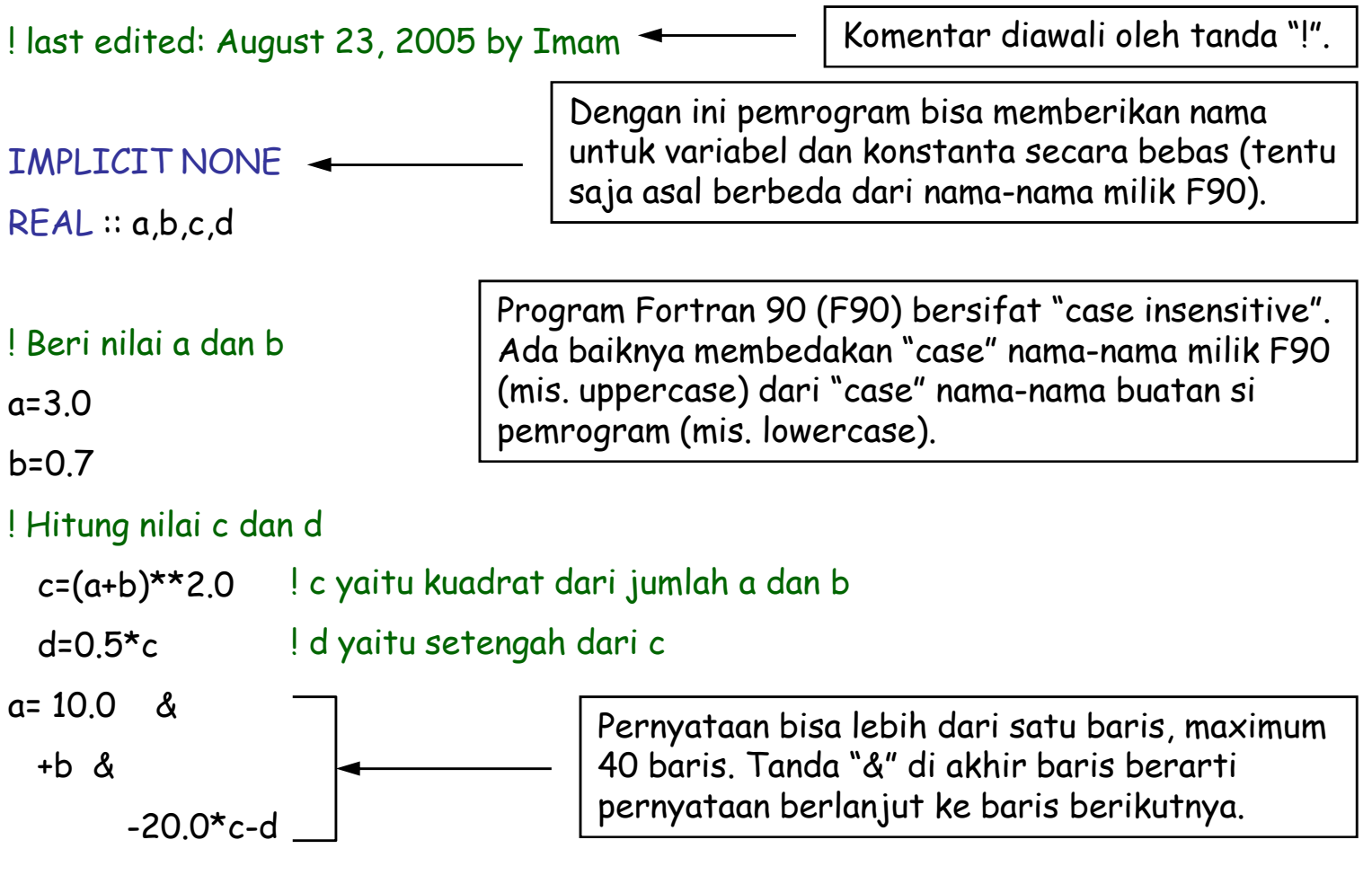

#### STOP

2

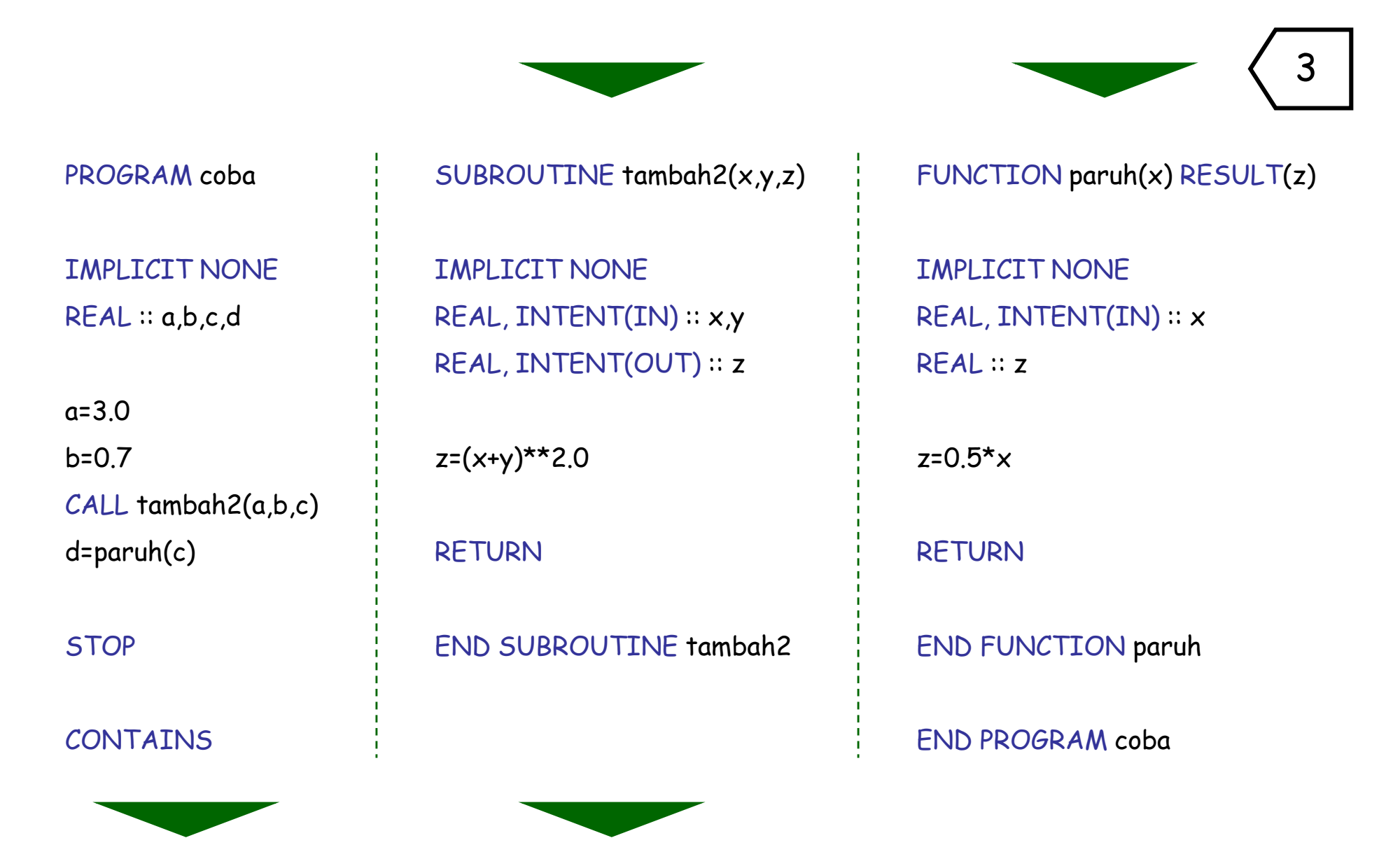

Nama yang dideklarasikan di subrogram berlaku hanya di subrogram itu. Nama yang dideklarasikan di program utama berlaku di seluruh program, kecuali jika nama itu dideklarasikan ulang di subprogram. Dalam hal ini, deklarasi di program utama untuk nama itu tidak berlaku dalam subprogram tersebut.

 $\left\langle 4 \right\rangle$ 

# **Tipe Data**

#### Intrinsic:

- • $integer : 0, 10, 3, -8, -300$  Di dalam program
- real : 0.0, -0.4, 34.28, -1.2
- complex: (2.0,4.5), (-2.1,0.3)
- character : "a", 'QED', 'Huruf "A", nih'
- $\bullet$ logical : .TRUE., .FALSE., 2 > 3

 orang mendefinisikan konstanta dan variabel untuk menyimpan data tipe tertentu.

Derived

 $\left\lceil \right. 6 \left. \right\rangle$ 

# **Konstanta & Variabel**

Konstanta & variabel didefinisikan untuk menyimpan data tipe tertentu. Nilai yang diberikan pada konstanta (nilai konstanta) tetap, sedangkan nilai variabel dapat berubah.

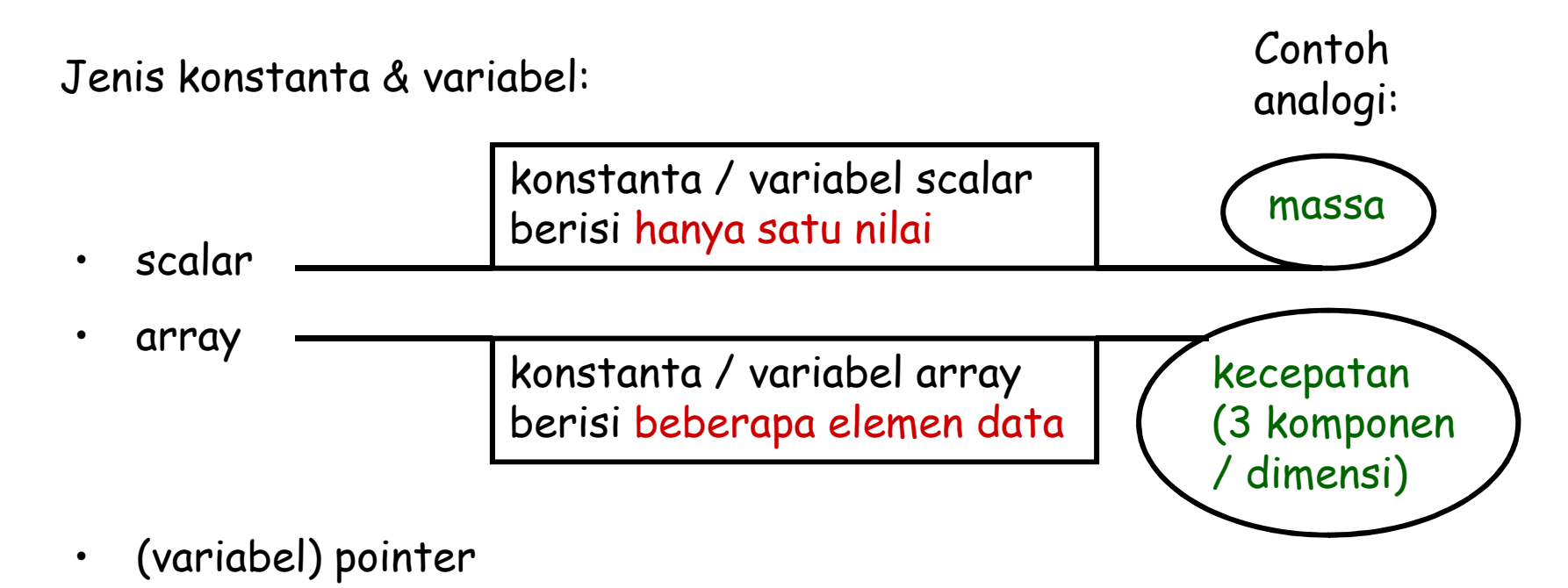

8

IMPLICIT NONEINTEGER, PARAMETER :: kilo=1000, mega=1000\*kilo REAL, PARAMETER :: gravitasi=9.8, smallest=1.0e-4 COMPLEX, PARAMETER :: bili=CMPLX(0.0,1.0) LOGICAL, PARAMETER :: flag1=.TRUE., flag2=.FALSE. CHARACTER(\*), PARAMETER :: alamat='Kampus UI, Depok 16424' INTEGER :: i,j REAL :: massa, spee<sup>d</sup>d 1 COMPLEX :: indeksbias LOGICAL :: benaratausalahCHARACTER(9) :: nip, npm, nikpengisian INTEGER, DIMENSION(3,5) :: gigi, gagaREAL, DIMENSION(10) :: panjang, lebarCOMPLEX, DIMENSION(3,5,4) :: realitaLOGICAL, DIMENSION(1,2,1,4) :: flag0 CHARACTER(80), DIMENSION(60) :: halaman

9

IMPLICIT NONE

INTEGER :: i

REAL :: r

COMPLEX :: c

CHARACTER(4) :: kode

CHARACTER(8) :: nama

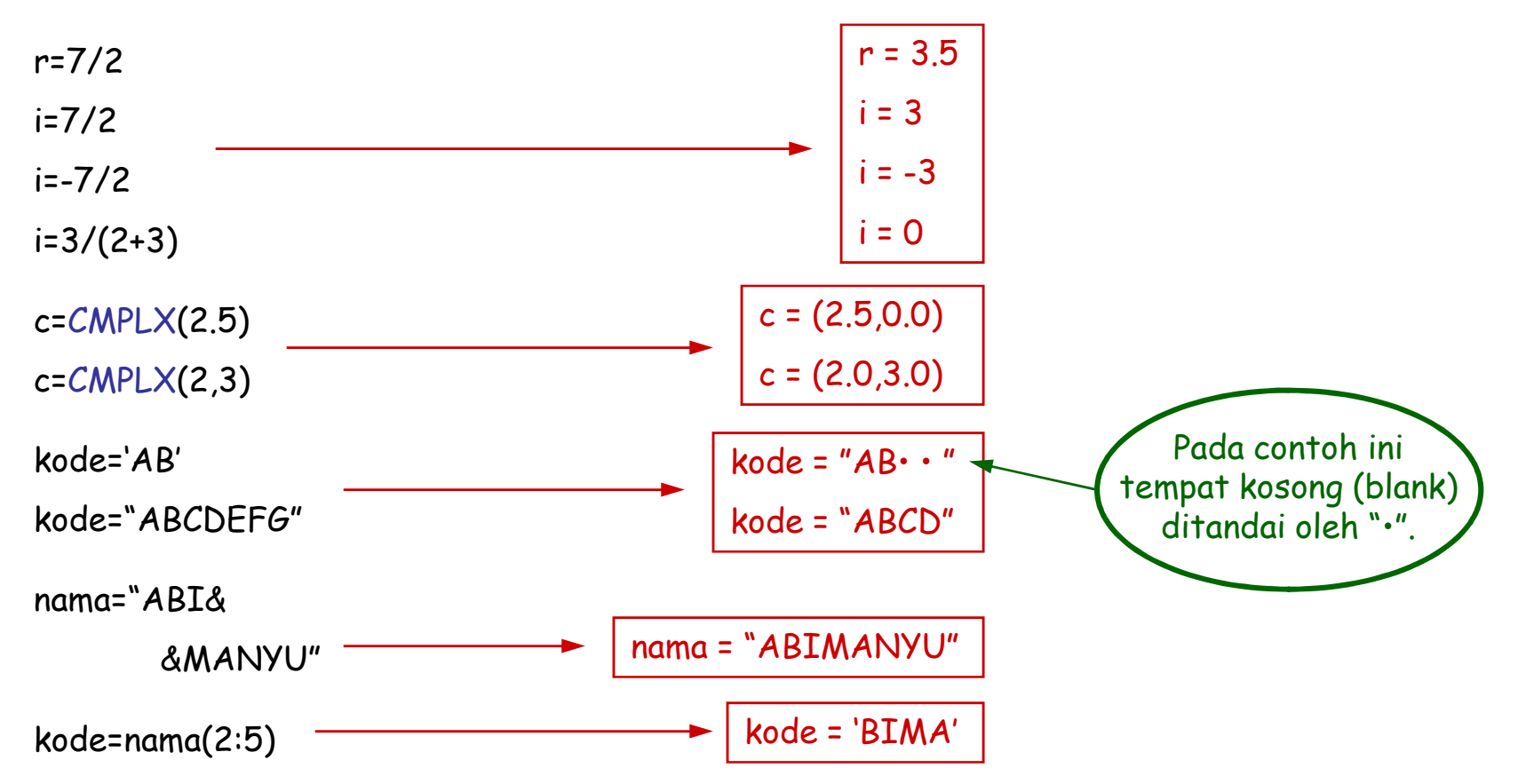

 $\Big|\,$  10  $\Big\rangle$ 

# **Operator**

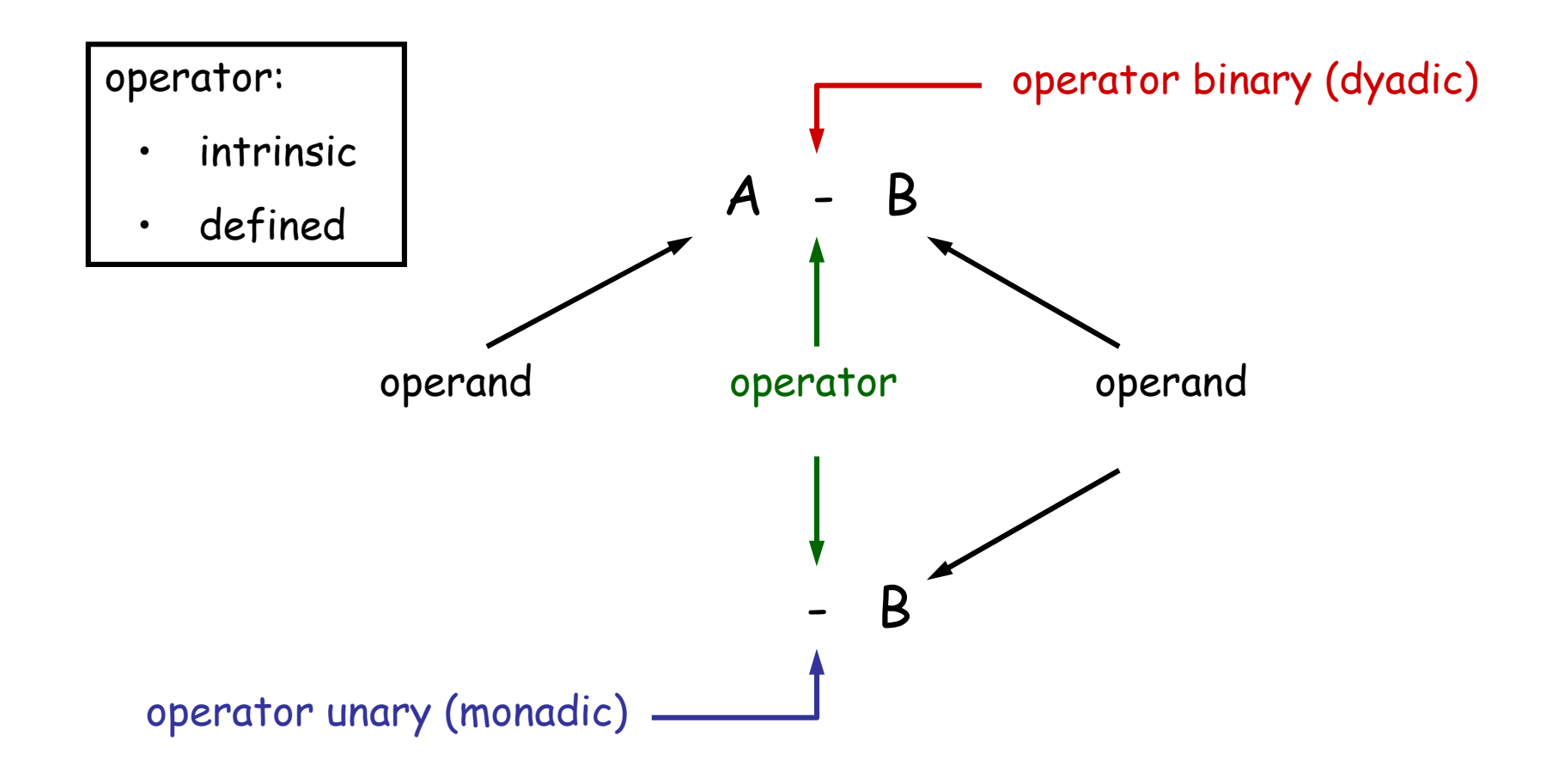

#### Operator Intrinsic

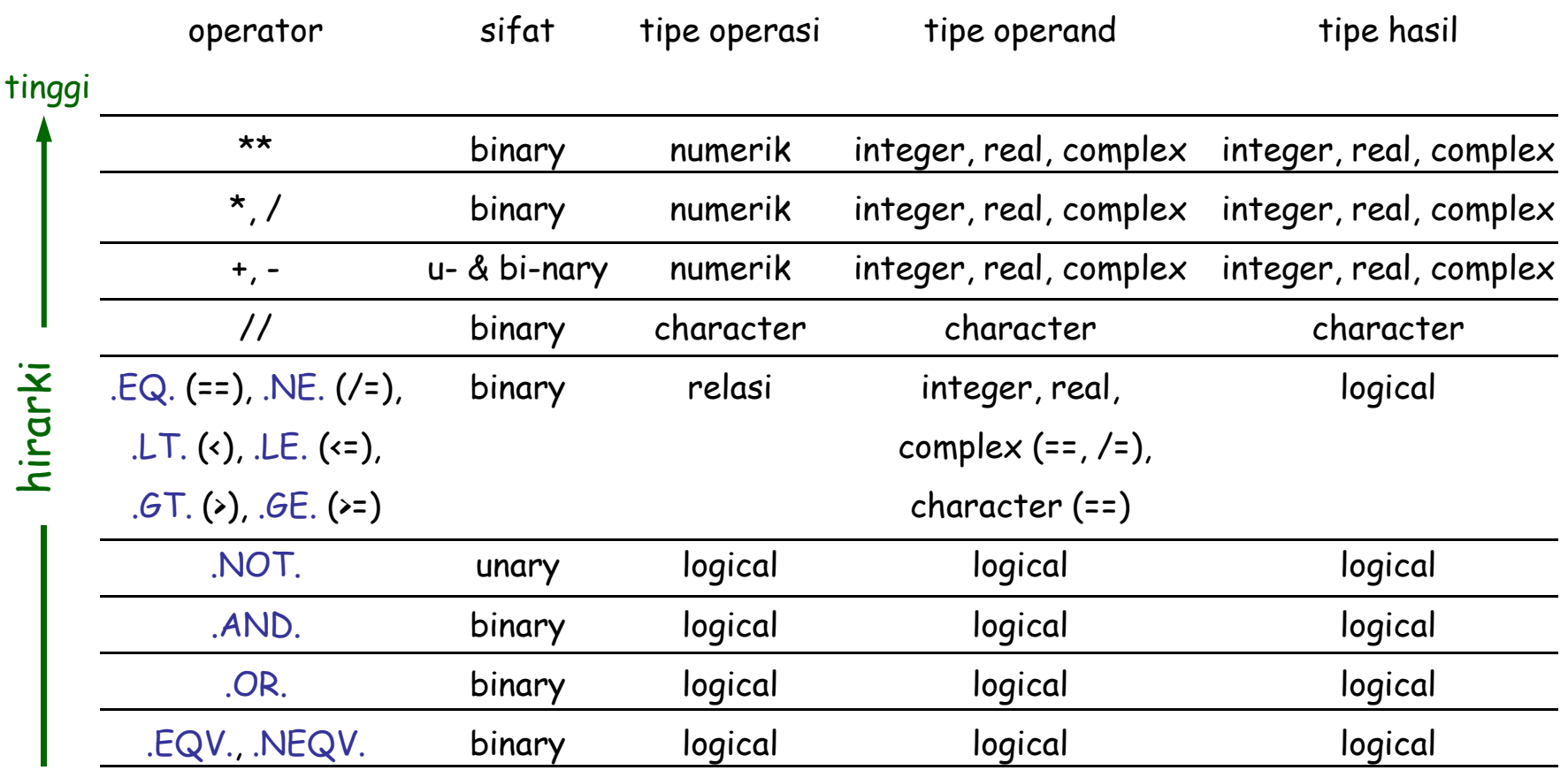

rendah

Keterangan: • \*\* : pangkat

- // : penjumlahan/penggabungan/penyambungan karakter
- == : sama, /= : tidak sama, <= : kurang atau sama, >= lebih atau sama
- .EQV. : logical equivalence, .NEQV. : logical non-equivalence

## Tipe Data Operasi Numerik

## $a({**},{*},/,+,-)$  b

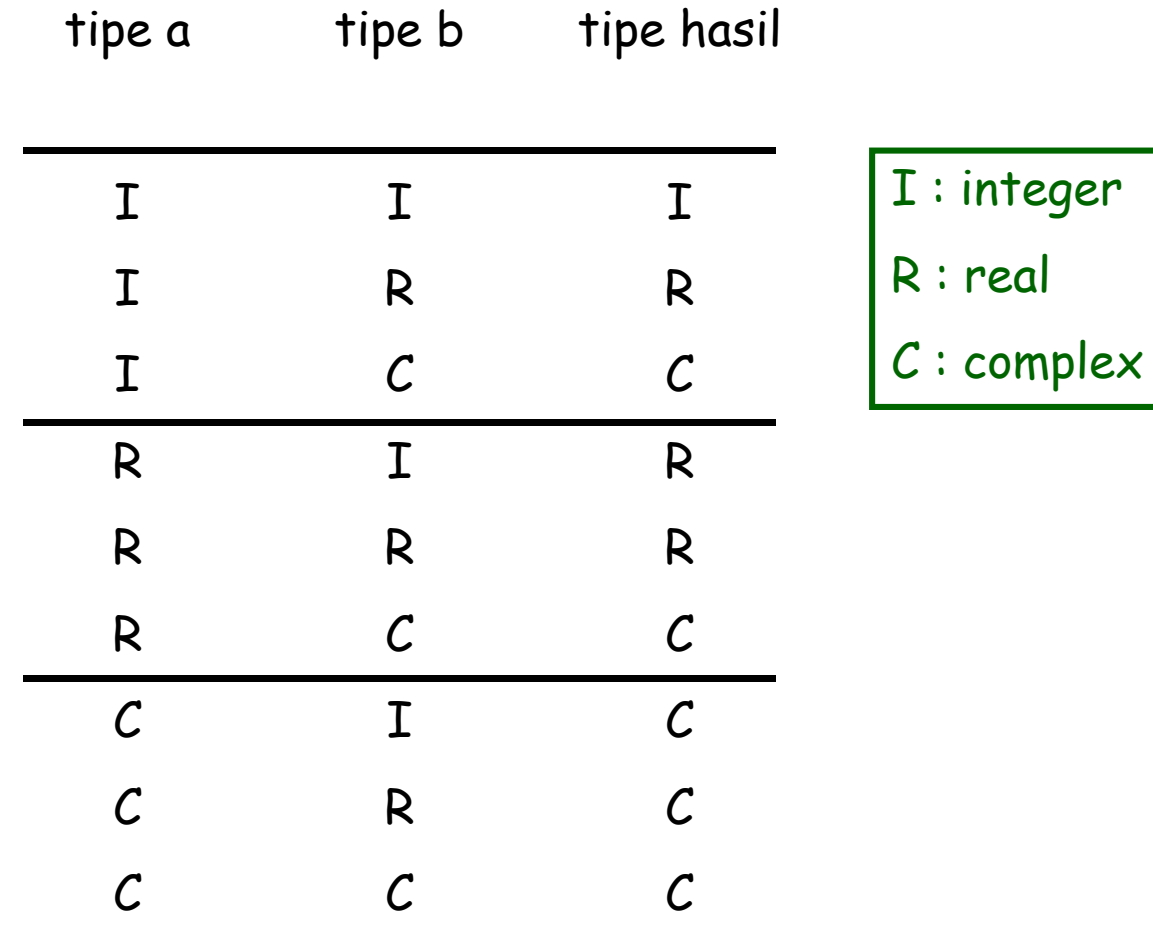

## 14

IMPLICIT NONEINTEGER :: i,j,k REAL :: r,s COMPLEX :: c,d CHARACTER(4) :: nama1,nama2CHARACTER(8) :: namaLOGICAL :: bs,cek,flag

 $\frac{1}{2}$  bs=0.4 >= 0.0  $i=(-k+2)*j/10$ r=(s\*\*(2-3\*i)-2.0)\*1.0e-12

c=CMPLX(1.2,-0.3)\*i-20.0\*d

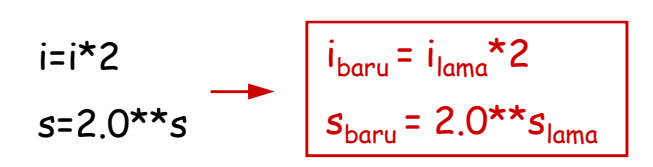

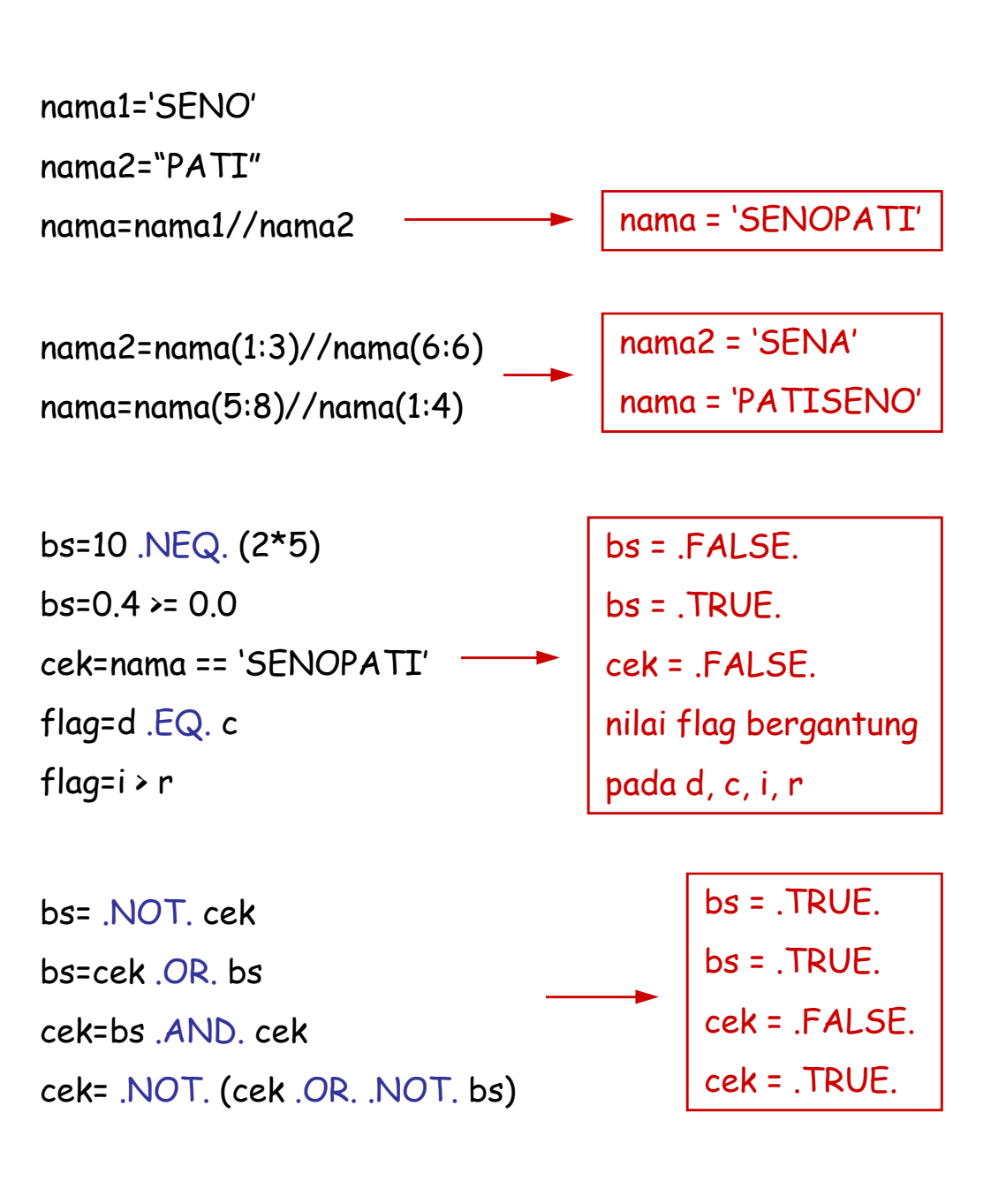

#### IMPLICIT NONE

REAL :: s

REAL, DIMENSION(5) :: u,vREAL, DIMENSION(10,20) :: p,q,rCHARACTER(4), DIMENSION(2) :: namaLOGICAL, DIMENSION(5) :: bs

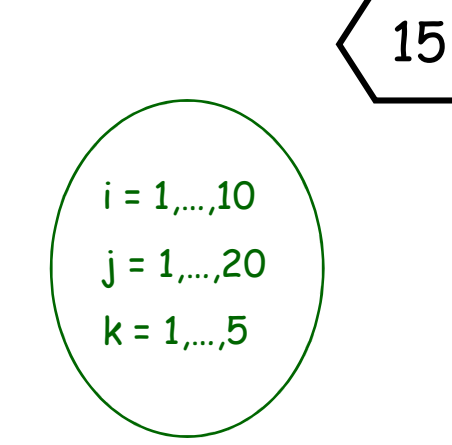

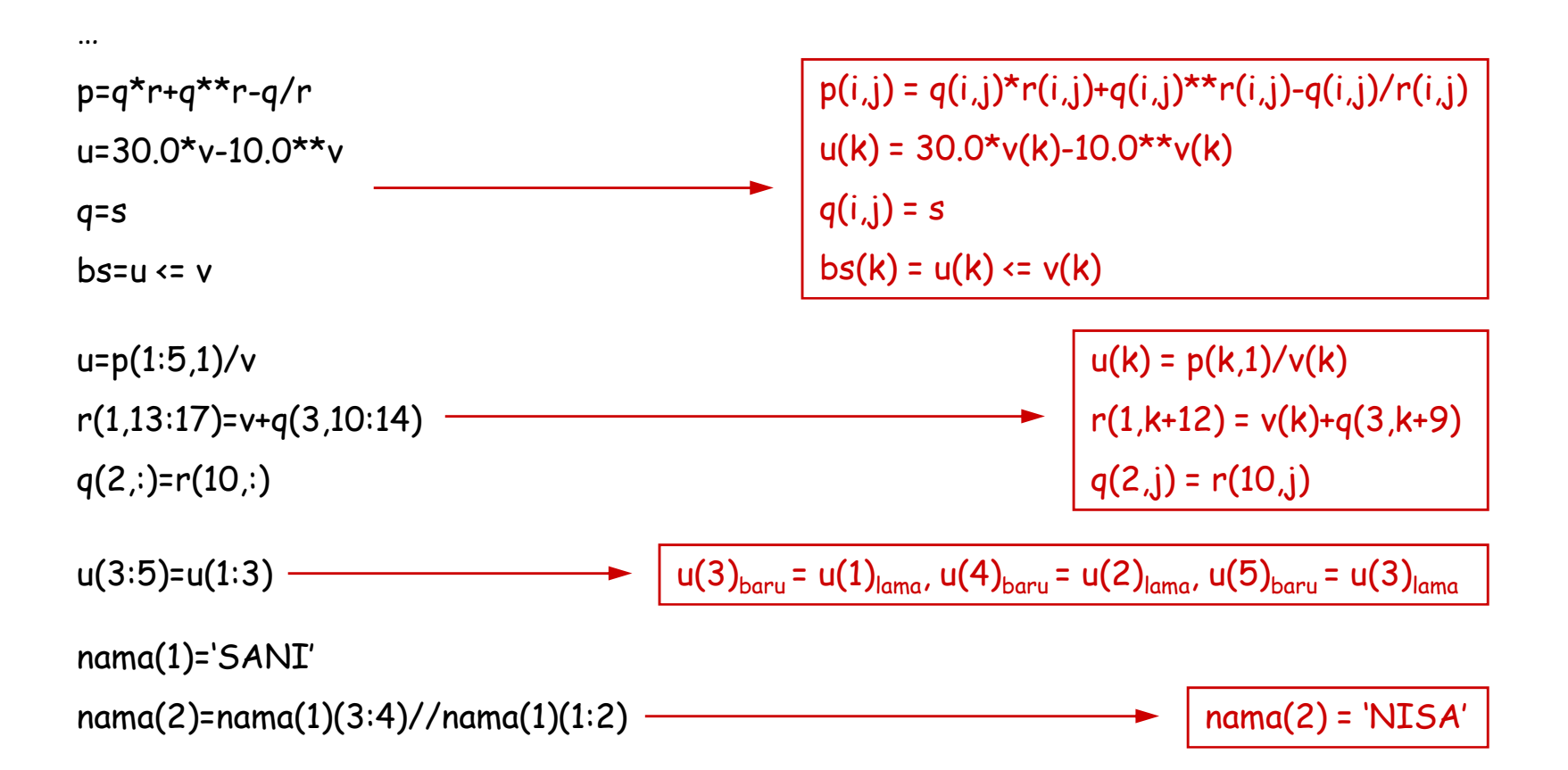

 $\vert 16 \rangle$ 

# **Cabang**

## GOTO

Perintah GOTO dipakai untuk melompat ke bagian tertentu dari sebuah program. Bagian yang menjadi target perintah GOTO harus diberi label.

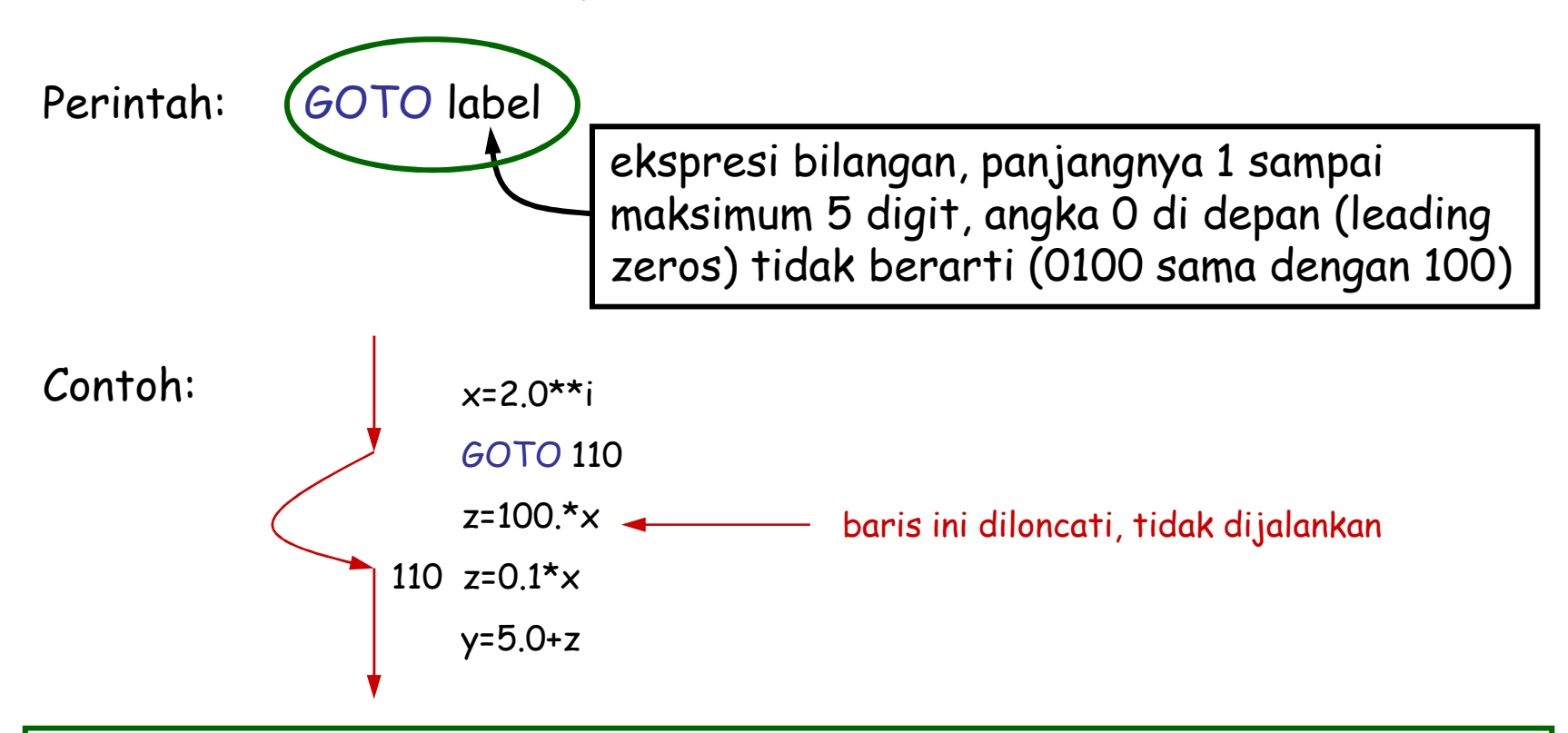

Label hanya berlaku dalam program / subprogram tempat label itu dibuat.

18

Perintah IF dipakai untuk mengontrol cabang seperti di bawah.

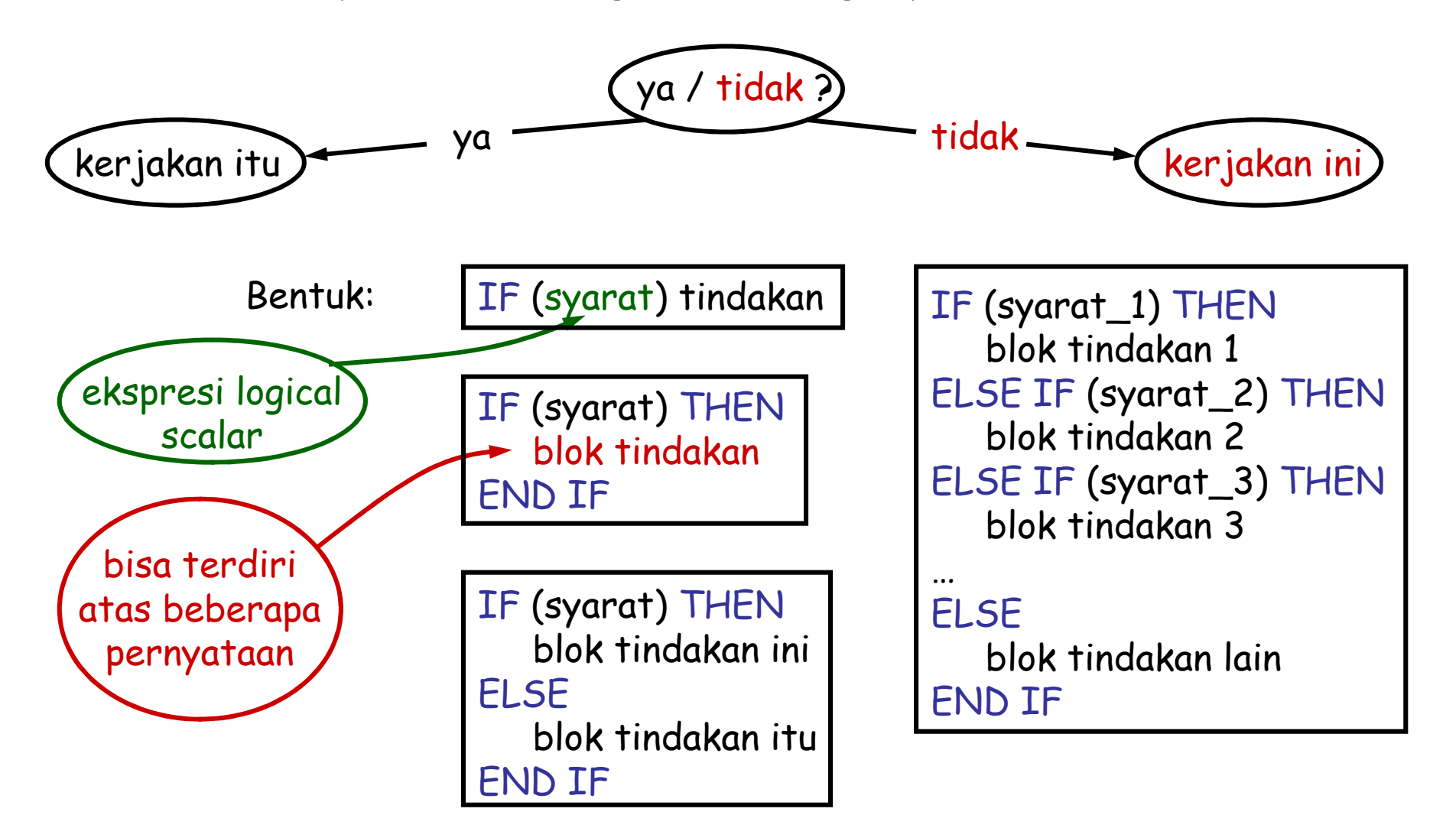

![](_page_24_Figure_0.jpeg)

20

![](_page_25_Figure_1.jpeg)

## CASE

Perintah CASE dipakai untuk mengontrol cabang seperti di bawah.

![](_page_26_Figure_2.jpeg)

![](_page_27_Figure_0.jpeg)

SELECT CASE (kode) CASE ('01','02','03') x=2.0\*iCASE ('00')  $x = -2.0*$ i END SELECT

SELECT CASE (cerita) CASE (.TRUE.) laporan='Ini kisah nyata.' CASE DEFAULTlaporan='Ini bukan kisah nyata.'

END SELECT

# **Loop**

DO

Pekerjaan yang berulang dapat diselesaikan dengan perintah DO.

![](_page_28_Figure_3.jpeg)

DO counter=nilai\_awal,nilai\_akhir,step

blok pekerjaan

#### Keterangan:

• counter merupakan variabel integer scalar

END DO

- $\bullet$  nilai\_awal, nilai\_akhir dan step bisa berupa bilangan atau ekspresi integer scalar (mis. j\*k, k+j, 2\*(k-j))
- $\bullet$  jika step tidak diberikan maka dianggap step = 1

lakukan blok pekerjan untuk nilai counter = nilai\_awal sampai nilai counter = nilai\_akhir, dengan perubahan nilai counter sebesar step

![](_page_29_Figure_0.jpeg)

![](_page_29_Figure_1.jpeg)

![](_page_30_Figure_0.jpeg)

![](_page_31_Picture_0.jpeg)

# DO Tak Berbatas

Jika counter tidak diberikan, maka loop DO akan terus berjalan tanpa henti.

Agar loop itu berhenti, maka harus ada perintah EXIT yang menyebabkan keluar dari blok DO … END DO.

![](_page_31_Figure_4.jpeg)

![](_page_31_Figure_5.jpeg)

# **Subprogram**

![](_page_32_Picture_1.jpeg)

Sebuah program bisa saja terdiri hanya dari program utama. Namun, sebaiknya sebuah program disusun atas satu program utama dan beberapa subprogram. Tiap subprogram menjalankan satu pekerjaan tertentu.

Salah satu keuntungan, penulisan program dan pencarian kesalahan lebih mudah dilakukan, pemrogram dapat berkonsentrasi pada satu bagian program (subprogram/program utama) dan tidak mengusik bagian program yang lain.

Contoh keuntungan lain, jika ada suatu pekerjaan yang dilakukan di beberapa tempat dalam sebuah program, maka sepotong program untuk pekerjaan itu cukup dibuat sekali dalam sebuah subprogram.

Dalam Fortran 90 juga telah tersedia banyak subprogram intrinsic.

Subprogram dipanggil (dijalankan) oleh program utama atau oleh sesama subprogram. Bentuknya berupa SUBROUTINE atau FUNCTION.

![](_page_33_Figure_0.jpeg)

#### Struktur FUNCTION:

FUNCTION nama\_function(argument) RESULT(variabel\_output)

paruh(c)

[deklarasi]

[isi function]

END FUNCTION nama\_function

![](_page_34_Figure_5.jpeg)

![](_page_34_Picture_7.jpeg)

30

![](_page_35_Picture_1.jpeg)

![](_page_35_Picture_2.jpeg)

PROGRAM coba

IMPLICIT NONEREAL :: a,b,c,d

a=3.0b=0.7CALL tambah2(a,b,c) d=paruh(c)

STOP

**CONTAINS** 

SUBROUTINE tambah2(x,y,z)

IMPLICIT NONEREAL, INTENT(IN) :: x,yREAL, INTENT(OUT) :: zREAL :: c

 $c= x+y$  $z = c^{**}2.0$ 

RETURN

END SUBROUTINE tambah2

FUNCTION paruh(x) RESULT(z)

IMPLICIT NONEREAL, INTENT(IN) :: xREAL :: z

 $z=0.5$ \* $\times$ 

RETURN

END FUNCTION paru<sup>h</sup>

END PROGRAM coba

![](_page_35_Picture_19.jpeg)

![](_page_35_Picture_20.jpeg)

## Subprogram Recursive

Subprogram recursive yaitu, subprogram yang bisa dipanggil oleh dirinya sendiri.

Struktur:

RECURSIVE SUBROUTINE nama\_subroutine(argument) [deklarasi][isi subroutine]END SUBROUTINE nama\_subroutine

RECURSIVE FUNCTION nama\_function(argument) RESULT(variabel\_output) [deklarasi]

[isi function]

END FUNCTION nama\_function

Cara memanggil subprogram recursive sama dengan cara memanggil subprogram bukan recursive.

RECURSIVE FUNCTION yang menghitung nilai factorial:

RECURSIVE FUNCTION factorial(n) RESULT(m)

IMPLICIT NONEINTEGER, INTENT(IN) :: nINTEGER :: m

![](_page_37_Figure_3.jpeg)

RETURN

END FUNCTION factorial

32

# **Input/Output (I/O)**

Sebuah program mungkin memerlukan data yang dibaca dari, misal, sebuah file, keyboard. Juga, sebuah program mungkin perlu menuliskan data ke, misal, layar monitor, sebuah file.

#### Perintah I/O:

- $\bullet$ READ(unit, format) daftar\_input
- $\bullet$ WRITE(unit, format) daftar\_output

#### Keterangan:

- • unit menentukan dari / ke device mana input / output dibaca / ditulis; contoh device: keyboard, monitor, file, printer dll.
- $\bullet$ format menentukan format data yang dibaca / ditulis.
- • daftar\_input harus variabel, sedangkan daftar\_output bisa variabel atau ekspresi character

34

## Unit

Contoh untuk device file internal, file eksternal dan terminal. Terminal secara praktis berarti keyboard (untuk READ) dan monitor (untuk WRITE).

![](_page_39_Picture_3.jpeg)

…

…

…

…

…

…

READ(\*, format) daftar\_input

WRITE(\*, format) daftar\_output

![](_page_39_Picture_6.jpeg)

CHARACTER(10) :: buffer

READ(buffer, format) daftar\_input

WRITE(buffer, format) daftar\_output

OPEN(nunit,argument\_lain)

![](_page_39_Picture_11.jpeg)

READ(nunit, format) daftar\_input

WRITE(nunit, format) daftar\_output

CLOSE(nunit)

unit =  $\star$ : membaca dari keyboard / menulis ke monitor

unit = buffer (variabel character); membaca / menulis dari / kebuffer sebagai file internal

OPEN file eksternal, beri nomor unit nunit; membaca / menulis dari / ke unitdengan nomor unit nunit (file eksternal);CLOSE file eksternal

# OPEN & CLOSE File Eksternal

Perintah:

- •OPEN(nunit,FILE='nama\_file',STATUS='status\_file',ACTION='tindakan')
- •CLOSE(nunit)

Keterangan:

- $\bullet$ nunit yaitu nomor unit, biasanya bilangan 1 – 99.
- •FILE berisi nama file eksternal yang dibuka sebagai unit nomor nunit .
- • STATUS berisi NEW (buat file baru) / OLD (file sudah ada) / REPLACE (mengganti file yang sudah ada)
- $\bullet$  ACTION berisi READ (file hanya untuk dibaca) / WRITE (file hanya untuk ditulis) / READWRITE (file untuk dibaca dan ditulis)
- OPEN(5,FILE='hasil.out',STATUS='NEW',ACTION='WRITE')WRITE(5, format) daftar\_outputCLOSE(5)Contoh:

35

## Format

Format merupakan ekspresi character "case insensitive" yang diawali dan diakhiri oleh tanda kurung, contoh: '(3F5.2)' atau "(3F5.2)".

Tiga cara memberikan keterangan format pada perintah READ dan WRITE:

READ(unit, "(3F5.2)") daftar\_input

WRITE(unit, '(3F5.2)') daftar\_output

CHARACTER(\*), PARAMETER :: fmt='(3F5.2)'

READ(unit, fmt) daftar\_input

WRITE(unit, fmt) daftar\_output

READ(unit, 100) daftar\_input…WRITE(unit, 100) daftar\_output…

100 FORMAT(3F5.2)

Format dituliskan langsung pada perintah READ dan WRITE.

Format diberikan oleh konstanta character atau variabel character yang telah diberi nilai.

Format diberikan dengan merujuk ke sebuah LABEL (dalam contoh ini "100") yang berisi perintah FORMAT.

…

…

…

## Edit Descriptor

Ekspresi character yang membentuk format tersusun dari edit descriptor.

Pada perintah READ, edit descriptor menentukan bagaimana ekspresi data(susunan character) yang dibaca harus diartikan sebagai sebuah nilai.

109 dibaca sebagai nilai, simbol atau nama?

Pada perintah WRITE, edit descriptor menentukan bagaimana sebuah nilai harus ditampilkan sebagai suatu susunan character.

nilai 0.01306 ditulis sebagai 0.013, 0.0131 atau 0.13E-01?

Edit descriptor juga mempunyai fungsi kontrol, seperti mengatur posisi data yang dibaca / ditulis, menghentikan pembacaan / penulisan dll.

![](_page_43_Picture_0.jpeg)

## Edit Descriptor untuk Data

![](_page_43_Figure_2.jpeg)

#### Pada contoh berikut tempat kosong (blank) ditandai oleh "•".

![](_page_44_Picture_148.jpeg)

## Edit Descriptor untuk Kontrol

![](_page_45_Picture_2.jpeg)

menggeser posisi penulisan / pembacaan sejauh n ke kanan

![](_page_45_Picture_4.jpeg)

 READ: pindah ke awal baris berikutnya WRITE: membuat baris baru

![](_page_45_Picture_6.jpeg)

Jika jumlah data dalam daftar\_input / daftar\_output (daftar I/O) kurang dari yang seharusnya menurut format, maka tidak terjadi "error", karena pembacaan / penulisan dilakukan sesuai jumlah data yang ada dalam daftar I/O.

Pada contoh berikut tempat kosong (blank) ditandai oleh "•".

IMPLICIT NONEINTEGER :: i,j,k,l,c INTEGER, DIMENSION(3) :: mREAL :: r,s,u,v COMPLEX :: z CHARACTER(9) :: gLOGICAL :: bREAD(\*,'(I5,F7.3,E11.3,:,2I3)') j,r,s $\cdot$ 2065 $\cdot$ -4.980 $\cdot$  $\cdot$ 0.237F+01 625-2.21•10•0.03•3.1-0.2 $\cdot 8.0 - 5.2$ 7500•750••75••.FALSE.•20•DEWABRATAj=2065, r=-4.980, s=0.237E+01READ(\*,'(2(I3,F5.2),/,2F4.1)') k,u,l,v,zREAD(\*,'(3I4,2X,L7)') (m(c), c=1,3),b $READ(*.(I3,1X,A))$  i,g WRITE(\*,'(1X,4I4,A,2E10.3,A)') i,k,j,l,'(',z,')' WRITE(\*,'(1X,4F7.3,/,1X,3I5,:,I5)') r,s,u,v, & $(m(c), c=1,3)$ k=625, u=-2.21, l=10, v=0.03, z=(8.0,-5.2)m(1)=7500, m(2)=750, m(3)=75, b=.FALSE.i=20, g='DEWABRATA' ••20•6252065••10(•0.800E+01-0.520E+01)•-4.980••2.370•-2.210••0.030•7500••750•••75

WRITE(\*,'(1X,L2,1X,A,/,1X,A5,3X,A11)') b,g,g,g

- •F•DEWABRATA
- DEWAB•••••DEWABRATA

![](_page_47_Picture_0.jpeg)

## Format Bebas

Jika format = \*, maka READ / WRITE membaca / menulis apa adanya sesuai ekspresi data dalam daftar I/O.

READ: data input dipisahkan oleh koma atau tempat kosong (blank), bilangan kompleks ditulis dalam kurung, tanda "/" menghentikan pembacaan

WRITE: format data output bergantung pada processor

![](_page_47_Figure_5.jpeg)